# Free reading Blackberry 7250 quick user guide for verizon .pdf

Computer User's Guide PlanePlotter User Guide Parklawn Computer Center User's Guide The NexStar User's Guide II MacOS Big Sur User Guide Amazon Echo: Users Guide & Manual To Amazon Echo: Secret Tips And Tricks To Connect You To The World The NexStar Evolution and SkyPortal User's Guide Office User Guide for MicroStrategy 9.2.1m MacBook Pro 2021 with M1 Max Chip User Guide Inninnin Vray 5.0 (NEXT) User Guide ADAMS: AIRLAB Data Management System User's Guide UCL Hospitals Injectable Medicines Administration Guide Thinking in Promises Technical Abstract Bulletin Android 2.2.1 User's Guide ENVI User's Guide The Canada Income Tax Act: Enforcement. Collection, Prosecution A Case Compilation, 6th Ed. TDL 2015-2016 Catalogue Innovation is Everybody's Business EPA National Publications Catalog EPA 200-B. Controversies in ELT Toxic Release Inventory Linear Static Analysis User's Guide The AT&T Documentation Guide Adobe Illustrator 10 SPSS-X User's Guide CCIE Wireless Exam (350-050) Ouick Reference Windows 11 Users Guide Laboratory protocols: CIMMYT Applied molecular genetics laboratory Contemporary Issues in End User Computing SharePoint 2010 User's Guide Dynamic Analysis User's Guide User's Guide Innovations Through Information Technology FEDLINK Services Directory for Fiscal Year ... Administrative Notes MS-DOS User's Guide Social Networks in China

## Computer User's Guide 1987

this is a comprehensive user guide for the planeplotter virtual radar software program that receives and decodes live digital position reports from aircraft and plots their positions and movements on air traffic control type charts planeplotter provides a radar like display of not only local aircraft but aircraft around the world that are transmitting the digital messages in the acars ads b and hfdl formats planeplotter plots aircraft positions altitudes and times decoded from the message traffic that it receives including embedded position reports amdar reports and ads reports contained in acars messages and ads b position reports received by a variety of virtual radar boxes including the kinetic avionic s sbs1 tm airnav system s radarbox tm the planegadget radar and the mode s beast virtual radar receivers the book has some 300 pages and includes 200 illustrations and diagrams the latest edition covers the functions of multilateration beamfinder and conditional expressions

#### PlanePlotter User Guide 2012-05-14

michael swanson s online discussions with literally thousands of nexstar owners made it clear that there was a desperate need for a book such as this one that provides a complete detailed guide to buying using and maintaining nexstar telescopes although this book is highly comprehensive it is suitable for beginners there is a chapter on astronomy basics and experts alike celestron s nexstar telescopes were introduced in 1999 beginning with their first computer controlled go to model a 5 inch more models appeared in quick succession and celestron s new range made it one of the two dominant manufacturers of affordable go to telescopes

## Parklawn Computer Center User's Guide 1991

macos big sur is the new operating system for macos that was officially released on june 22 2020 and made available to the general public on november 12 2020 macos big sur is the 17th version of apple s computers that transited from macos 10 also known as mac os x to macos 11 for the first time since 2000 macos big sur includes faster updates that begin in the background and finish all the faster making it simpler to stay up to date with the most recent macos updates as well as a cryptographically signed system volume that secures against alteration macos big sur has a completely redesigned features and changes that give it an edge over the previous version these changes in design are the biggest addition to the system as described by apple executives this book will teach you everything you need to know about macos 11 including requirements features and how to install the latest release in the macos line here are some of the topics how to customize the control center how to hide the menu bar how to drag a control out of the menu bar how to setup assistant accessibility how to play sound on startup option how to use safari s built in translation how to control wallpaper tinting in windows how to use guides in apple maps instructions for using macos big sur s fast user switching how to enhance voice memo recordings how to edit videos how to import settings and passwords from chrome how to pin some control center widgets to the menu bar how to add more settings to the control center how to use cycling directions in apple maps and so much more

#### The NexStar User's Guide II 2017-10-31

2nd edition includes new amazon echo updates updated dec 2015 unlock the amazing potential of your amazon echo do you have an amazon echo would you like to know what it can really do do you want to take advantage of the many amazing functions of this revolutionary device in your home did you wish you had the missing manual if so then this book is for you you ll learn about the design and setup of alexa the design and components and the function of the remote control this book explains how to set up your amazon echo activate it by voice command and navigate its myriad of potential uses learn to set up a sound to know when the audio streaming turns on or off change the wake word get information from alexa use the light ring to read and control your amazon echo use the buttons on the echo device and their corresponding colors use the remote control for optimum use of the echo connect other devices to your amazon echo hands on uses of alexa

## MacOS Big Sur User Guide 2021-04-15

this book serves as a comprehensive guide for using a nexstar evolution mount with wifi skyportal control walking the reader through the process for aligning and operating the system from a tablet or smartphone the next generation go to mount from celestron this is compatible not only with the nextstar evolution but also with older mounts it is the ideal resource for anyone who owns or is thinking of owning a nexstar evolution telescope or adapting their existing celestron mount pros and cons of the system are thoroughly covered with a critical depth that addresses any possible question by users beginning with a brief history of go to telescopes and the genesis of this still new technology the author covers every aspect of the newly expanding

capability in observing this includes the associated sky portal smartphone and tablet application the transition from the original nexstar goto system to the new skyportal system the use of the sky portal application with its sky safari 4 basic software and celestron wifi adaptations and discussions on the use of skyportal application using the celestron adapter on older celestron mounts comments and recommendations for equipment enable the reader to successfully use and appreciate the new wifi capability without becoming overwhelmed extensively illustrated using actual screenshots from the program interface this is the only guide to the nextstar skyportal an observer will need

# Amazon Echo: Users Guide & Manual To Amazon Echo: Secret Tips And Tricks To Connect You To The World 2016-01-07

do you want to learn to navigate your new macbook pro 2021 would you want to learn about every exciting new feature on the new macbook pro with hacks tips and tricks then this user guide book is perfect for you the macbook pro models are unarguably one of the best computers in the market today with a great deal of exceptional capabilities and first class features this book encompasses all you need to know about the macbook pro 2021 with m1 max chip its accessories and more this book goes beyond the technical know how of your computer to guide you through new macbook pro and the macos 12 monterrey operating system in this guide you will learn about the fine features of the macbook pro 2021 discover how to use your new macbook pro to its fullest potential learn how to set up your new macbook pro find out everything you need to know about backing up your macbook pro with time machine learn how to manage physical disks creating

and managing partitions on your macbook pro discover all you need to know about how to make and receive calls and send and receive messages on the new macbook pro and so much more this book is your go to guide for a comprehensive overview of how to use the new macbook pro order your copy now and start navigating through your macbook pro like a pro

## The NexStar Evolution and SkyPortal User's Guide 2016-05-26

universal v ray settings this page provides a tutorial on universal settings for v ray that work for most still images overview the universal settings comprise a set of settings that work very well for still images in many situations and are the default for v ray next please note that these settings are not optimal in the sense that with enough tweaking you can probably get similar quality with faster render times the beauty of these settings though is that they require almost no tweaking and you are guaranteed to get a good result in the end the advantages of these settings are o very little parameters for controlling render quality vs speed o works for a very large number of scenes o produces high quality results with the progressive image sampler the default render time min is set to 1 0 which might be insufficient for some scenes you can reset this to 0 0 min and rendering will continue until the noise threshold is reached setting the v ray renderer 1 set v ray as the current rendering engine with the default v ray settings 2 the default settings are optimized to work universally so it is recommended to keep them progressive image sampler with 100 max subdivs and 1 min subdivs gi enabled using brute force as primary gi engine and light cache as secondary gi engine 3 you can further refine the noise levels from the progressive image sampler rollout by adjusting the noise threshold and placing a 0 value for the render time min 4 you can control the amount of aa

vs shading samples for materials lights gi using the min shading rate parameter in the image sampler rollout but the default value is optimised to work well for the majority of scenes

# Office User Guide for MicroStrategy 9.2.1m 2011-12-20

i would definitely recommend this book to all staff with an interest and involvement in intravenous drug therapy the pharmaceutical journal there is no doubt that nurses will find this small book useful it should be available for consultation in any clinical area where drugs are administered to patients by the injectable routes journal of clinical nursing the safe administration of injectable medicines is key to patient safety the npsa recognises the use of injectable medicines is a high risk activity and recommends written information about injectables to be available at the point of preparation the ucl hospitals injectable medicines administration guide is a practical accessible quide covering many important aspects of administering medicines by injection it provides clear concise information on the preparation and administration of over 245 injectable medicines for adults paediatrics and neonates it is an essential resource for nurses and other healthcare professionals it provides the key information and advice needed for the safe and effective administration of injectable medicines the guide s introductory section provides a concise yet comprehensive overview of injectable therapy including the risks and benefits of iv administration infusion devices and pharmaceutical aspects of injectable therapy for each drug the alphabetically tabulated monographs provide a practical method of preparation and administration via the iv im and sc routes with risk reduction in mind at every step expert advice from the team of specialist pharmacists at uclh to ensure safe and pragmatic use of each

medicine monitoring advice for the management of reactions that may occur during administration v site and syringe driver compatibility data minimum infusion volume data for fluid restricted patients extravasation warnings ph sodium content displacement values stability and flush data new to this edition 40 new monographs including recently marketed unlicensed rarely used and specialist medicines detailed advice for the administration of high risk medicines such as heparin with access to uclh s medicine related guidelines at wiley com go uclh a colour coded npsa risk assessment for every mode of administration for every medicine to highlight the safest method of administration a user guide and tutorial to give new readers confidence in using and understanding the guide revised chapters on administration methods and devices aseptic non touch technique and latex allergy fully revised and expanded y site compatibility section spiral binding to allow the book to be left open at the relevant page the guide is also available electronically at uclhquide com

# MacBook Pro 2021 with M1 Max Chip User Guide 2021-11-13

imagine a set of simple principles that could help you to understand how parts combine to become a whole and how each part sees the whole from its own perspective if such principles were any good it shouldn t matter whether we re talking about humans on a team birds in a flock computers in a datacenter or cogs in a swiss watch a theory of cooperation ought to be pretty universal so we should be able to apply it both to technology and to the workplace such principles are the subject of promise theory and the focus of this insightful book the goal of promise theory is to reveal the behavior of a whole from the sum of its parts taking the viewpoint of the parts rather than the whole in other words it

is a bottom up constructionist view of the world start thinking in promises and find out why this discipline works for documenting system behaviors from the bottom up

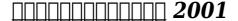

tamara ghandour author podcaster keynote speaker and founder of innovation training company launchstreet used to believe that innovation was the domain of a select few exclusive to certain industries or relegated to a specific job role but as tamara discovered in her 25 years of work and research everybody has the capacity to innovate it s a person s unique innovation style which can be assessed and channelled that can transform inertia into innovation drawing on eye opening data from her proprietary innovation quotient edge assessment innovation is everybody s business is for those looking for solutions to the daily pain of how do i prove my worth a reality for many people whether they work in the c suite or on the front lines this book will resonate with those that recognize that being more innovative is their ticket to being indispensable it is also for leaders under pressure to build a culture of innovation but don t know how as organizations face pressure to innovate the accountability for making it happen falls on senior and mid level leaders they are told what to do but not how to do it this book will give them a tool to build a team of innovators who make an impact every day in big and small ways

## Vray 5.0 (NEXT) User Guide 1986

this thought provoking and informative collection of essays covers a broad spectrum of topics including why the communicative approach is dead and what to do about it how to implement blended learning in day to day english teaching virtual worlds and why english teachers should get a second life the different roles played by the language teacher the value of translation in

language teaching whether native english speakers really make better teachers why you should not be teaching international english a more effective way to teach technical english the truth about superlearning and suggestopaedia the secret to being a good english teacher teaching the language of sex also included are chapters on the author s unique insight into the issue of complexity in language teaching as manifested in the correlation between language set theory and fractal mathematics and the consequences for learners and teachers of english

# ADAMS: AIRLAB Data Management System User's Guide 2013-07-19

catalog of the most often requested at t documents

# UCL Hospitals Injectable Medicines Administration Guide 2015-06-23

this is a thorough self paced guide to adobe illustrator 10 ideal for beginning users who want to master the key features of this newly updated illustrations program

## **Thinking in Promises 1979**

an introduction to the system data definition and management data analysis and reporting

#### Technical Abstract Bulletin 2003

as a final exam preparation tool the ccie wireless 350 050 quick reference provides a concise review of all objectives on the new written exam the short ebook provides readers with detailed

graphical based information highlighting only the key topics in cram style format with this document as your guide you will review topics on concepts and commands that apply to this exam this fact filled quick reference allows you to get all important information at a glance helping you focus your study on areas of weakness and enhancing your memory retention of essential exam concepts the cisco ccie wireless certification assesses and validates broad theoretical knowledge of wireless networking and a solid understanding of wireless lan technologies from cisco the written exam is a two hour multiple choice test with 90 110 questions that will validate that professionals have the expertise to plan design implement operate and troubleshoot enterprise wlan networks

#### Android 2.2.1 User's Guide 2020-05-01

need information on the new windows 11 operating system from microsoft then read on microsoft has released the future of the windows operating system with a user interface completely different from the last windows 10 there are new settings and designs intended to improve the fluidity of windows and give users a new look this book has been written to give you a first taste at what windows 11 looks like especially for those who have updated to the beta version the book talks about what has changed in windows and how you can find your ways around the new operating system use this guide for windows 11 only as most of the settings are not applicable for windows 10 click on the buy now with 1 click to get started

#### **ENVI User's Guide 1999**

this book includes empirical and theoretical research concerned with all aspects of end user computing including development utilization and management and covering based end user computing tools and technologies end user computing software and trends and end user characteristics and learning

## The Canada Income Tax Act: Enforcement, Collection, Prosecution A Case Compilation, 6th Ed. 1998

microsoft sharepoint foundation 2010 and sharepoint server 2010 provide a collection of tools and services you can use to improve user and team productivity make information sharing more effective and facilitate business decision making processes in order to get the most out of sharepoint 2010 you need to understand how to best use the capabilities to support your information management collaboration and business process management needs this book is designed to provide you with the information you need to effectively use these tools whether you are using sharepoint as an intranet or business solution platform you will learn how to use the resources such as lists libraries and sites and services such as publishing workflow and policies that make up these environments information and process owners will be given the knowledge they need to build and manage solutions information and process consumers will be given the knowledge they need to effectively use sharepoint resources in this book seth bates and tony smith walk you through the components and capabilities that make up a sharepoint 2010 environment their expertise shines as they provide step by step instructions for using and managing these elements as well as recommendations for how to best leverage them as a reader you ll then embrace two common sharepoint uses document management and project information management and walk through creating samples of these solutions understanding the challenges these solutions are designed to address and the benefits they can provide the authors have brought together this information based on their extensive

experience working with these tools and with business users who effectively leverage these technologies within their organizations these experiences were incorporated into the writing of this book to make it easy for you to gain the knowledge you need to make the most of the product

### TDL 2015-2016 Catalogue 2016

for all users who work with ispf on z os mvs the readers of this book will learn how to use the ispf professionally in their daily work in z os to quickly reach optimal results detailed description of tso ispf logon processes use of ispf command tables dslist optimal use of data set lists use of object action workplace as an optimal work surface detailed description on use of the ispf editor utilities for allocated data sets secret commands usable in ispf descriptions for using the downloadable smart ispf utilities the author gives many useful hints and tips based on his extensive experience working with ispf the applications of all the major ispf commands are demonstrated by examples from practice the book can be used as a teaching aid as well as a practical guide for daily work

# Innovation is Everybody's Business 1996

innovations through information technology aims to provide a collection of unique perspectives on the issues surrounding the management of information technology in organizations around the world and the ways in which these issues are addressed this valuable book is a compilation of features including the latest research in the area of it utilization and management in addition to being a valuable source in support of teaching and research agendas

## EPA National Publications Catalog 2011-10-28

guides users of victor zenith eagle ti professional or other computers through the ms dos operating system

#### EPA 200-B. 1993-06

social networks in china provides an in depth guide to chinese social networks covering behaviors usage key issues and future developments chinese scholarship and cultural idiosyncrasies in technology remain a relatively under researched area while such issues may be sporadically reported in popular media it is often difficult to obtain a true understanding of authentic chinese behaviors and practices one such study area delves into whether chinese users utilize technology to socialize in the same ways as people from western societies as no book currently exists to address issues concerning chinese social networks this book takes on that shortage and opportunity offers an exploration of chinese social networks and chinese social behavior addresses issues concerning chinese social networks and their development presented by authors with extensive experience working in china

#### Controversies in ELT 2002

**Toxic Release Inventory 1988** 

## **Linear Static Analysis User's Guide**

2012-04-15

The AT&T Documentation Guide 2021-07-26

Adobe Illustrator 10 1994

**SPSS-X User's Guide 2006-07-31** 

CCIE Wireless Exam (350-050) Quick Reference 2010-07-30

Windows 11 Users Guide 2011-10-28

Laboratory protocols: CIMMYT Applied molecular genetics laboratory 2015-09-14

Contemporary Issues in End User Computing 2004-01-01

SharePoint 2010 User's Guide 1992

Dynamic Analysis User's Guide 1985

User's Guide 1988

Innovations Through Information Technology 2017-09-29

FEDLINK Services Directory for Fiscal Year ...

**Administrative Notes** 

MS-DOS User's Guide

**Social Networks in China** 

- understanding jct standard building contracts builders bookshelf (Download Only)
- holt social studies grade 6 chapter tests .pdf
- restoration charles ii and his kingdoms 1660 1685 [PDF]
- hoy no te espero (Download Only)
- cummins diesel engine fuel consumption chart (2023)
- onmusic fundamentals edition 10 (PDF)
- guide line for goat dairy or small milking processing plant arizona Copy
- design against blast load definition and structural response wit transactions on state of the art in science and engineer .pdf
- anna university question papers for engineering chemistry (Read Only)
- cambridge international primary achievement test with answers [PDF]
- intermediate accounting 15th edition by kieso (2023)
- <u>financial statement analysis subramanyam solutions file</u> <u>type (Download Only)</u>
- full version basic magick a practical guide by phillip cooper free [PDF]
- how to remove radiator 2001 grand prix (Read Only)
- bud not buddy chapters 1 4 (Read Only)
- pioneer deh p4800mp wiring diagram .pdf
- igcse business studies past papers 2012 (Download Only)
- an introduction to international law Copy
- managerial accounting 9th edition mcgraw hill Full PDF
- gemini mpx 30 user guide (2023)
- sumita arora c class 12 solutions ch1 [PDF]
- quickbooks developer guide (2023)
- dynex dx lcdtv19 user guide [PDF]
- phd entrance exam model question paper Copy

• canon ir c5185 user guide .pdf